Measure TP

UMA CO., LTD.

2-19-6 Yokosuka Matsudo, Chiba, Japan

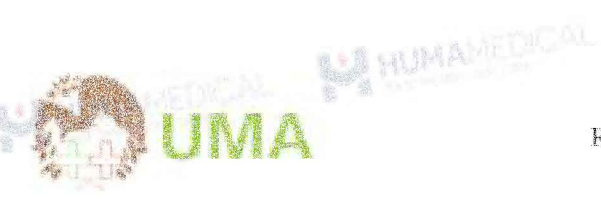

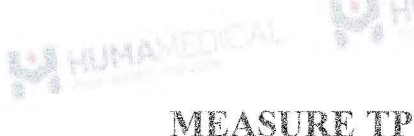

Reagent for determination of Total Protein

CuSO4 Method

 $2 - 8$ °C IVD In vitro Diagnostics **\$ DONOT** freeze  $\tilde{\mathbb{Z}}$ 24 months/block from light

## **1. PURPOSE OF USE**

Providing a quantitative in vitro assay for the Total Protein (TP) concentration in serum or plasma.

#### 2. GENERAL INSTRUCTION

- For in vitro diagnostics use only. a.
- b. Diagnosis should be made in a comprehensive manner, in accordance with other related test results and clinical symptoms by the doctor in attendance.
- For guaranteed results, usage of this product must  $C$ . comply with the instruction in this manual.
- d. If you use automatic analyzers, follow their instructions carefully.

#### **SUMMARY**

Proteins are important building blocks of all cells and tissues. They are important for body growth, development. and health. They form the structural part of most organs and make up enzymes and hormones that regulate body functions. This test measures the amount of protein in your blood.

Two classes of proteins are found in the blood, albumin and globulin.

A healthcare provider may perform a total protein test during a routine health checkup. A total protein test measures the amount of protein present in the blood serum or urine.

A total protein test can detect normal or abnormal protein levels, which can help diagnose medical conditions, such as kidney and liver diseases.

# **3. MATERIALS REQUIRED BUT NOT INCLUDED**

- Saline 0.9 % and high grade purified water

- Micropipet and other basic laboratory equipment.

- MEASURE Multi Calibrator and MEASURE Human Lyo L-1 and MEASURE Human Lyo L-2

# QUALITY MANAGEMENT SYSTEM (BY TU

# ISO 13485:2016

# 4. REAGENT COMPOSITION & PREPARATION

- Reagent R-1: Buffer solution

Reagent R-1 is ready for use

- Reagent R-2: Copper(II) Sulfate Solution

Reagent R-2 is ready for use of saling a

- Once open, Reagent stored on board the instrument is stable for 30 days with Hitachi 7180 Analyzers.

- Applicable to various automated analyzers.

- Calibrator MEASURE Multi Calibrator (separately sold): Put 5 mL of purified water to the vials of Calibrator (MEASURE Multi Calibrator), leave at room temperature for 45 minutes and sometimes gently invert the vial before use. After reconstituting, Calibrator can be used without dilution.

- Controls MEASURE Human Lyo L-1 and MEASURE Human Lyo L-2 (separately sold): Put 5 mL of purified water to the vials of controls (Lyo L-1 and Lyo L-2); leave at room temperature for 45 minutes and sometimes gently invert the vial before use. After reconstituting, controls can be used without dilution.

#### 5. SAMPLE PREPARATION & STORAGE

- Serum: Wait until the sample is completely coagulated. Take the supernatant to use as specimens.

- Plasma: Treat sample by anticoagulant: Li-Heparin, K2-EDTA plasma; leave sample to stand for 3 hours or centrifuge at 2000 rpm for 2 minutes; take the plasma layer (supernatant) and use as specimen.

LA HUMA

Revised 01/2024

- Stability in serum/plasma:

- 3 days at 20 25°C 米脂 局权 计外界
- 8 days at 2 8°C
- 28 days at < -20 $^{\circ}$ C

- See interferences section for details about possible sample interferences.

SA HIMANTING

WHA

#### **6. MEASUREMENT PRINCIPLE**

Protein in the samples binds with copper ion in the reagents and generates purple complex.

Concentration of total protein in the sample can be obtained by measuring absorbance of this generated complex

Protein + Copper Ion  $(Cu^{2+})$ 

Chelate Complex (purple)

#### 7. ASSAY PROCEDURE

This product is compatible with various types of clinical analyzer. An example of the assay procedure is indicated below.

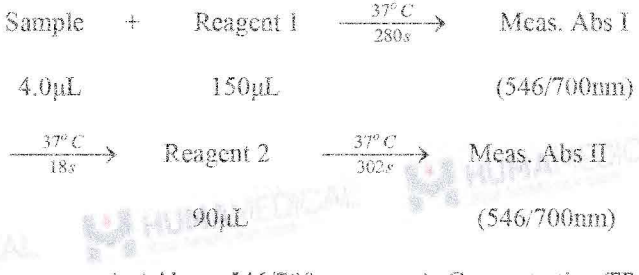

 $\Delta$ Abs at 546/700nm  $\longrightarrow$  Concentration TP

Perform the assay according to the instructions for operating the automated analyzer Hitachi models. Refer to the 13. INFORMATION FOR AUTOANALYZERS for the details of the assay method. Contact HUMA MEDICAL CO., LTD. for information about the parameters for other automated analyzers.

#### 8, CALCULATION & UNIT CONVERSION

**WIMA** 

#### Calculation

- Calculate AAbs of specimen & standards vs blank

- Plot a calibration curve  $TP = f(\Delta A \text{bs})$
- Calculate TP in specimen using the curve

(doing same procedure for Controls)

東段森

#### Unit conversion

 $g/L \times 0.1 = g/dL$ 

#### 9. PERFORMANCE & CORRELATION TEST

#### a. Measuring range

- The assay is linear within an TP concentration range in serum/plasma of 1 - 150 g/L.

- If the concentration of sample exceeds assay range, dilute the sample with saline and repeat the measurement.

#### b. Detection Limit

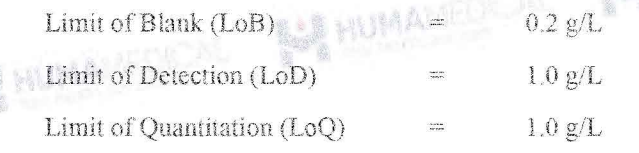

The LoB, LoD and LoO were determined in accordance with CLSI EP17-A2 requirements.

**BENNAMEDICAL** 

The LoB is the highest apparent analyte concentration expected to be found when replicates of a blank sample containing no analyte are tested. The LoB corresponds to the concentration below which analyte-free samples are found with a probability of 95%.

The LoD is determined based on the LoB and standard deviation of low concentration samples. The LoD corresponds to the lowest analyte concentration which can be detected (value above the LoB with a probability of 95%).

The LoQ is the lowest analyte concentration that can be reproducibly measured with a total error of 20%. It has been determined using low concentration samples.

# c. Performance

- Sensitivity: Absorbance when measuring purified water ranges from  $(-0.25) - (-0.05)$  and absorbance when measuring sample of 40 g/L ranges from 0.08 to 0.4.

- Accuracy: When measuring a control sample, the result is within  $\pm 10\%$  of assigned value.

d. Precision (on Biolis 30i / SK300)

Representative performance data on the analyzers are given below. an HAA M

Results obtained in individual laboratories may differ,

Precision was determined using controls followed the CLSI Approved Guidline  $EP5 - A2$ with repeatability, reproducibility and total precison (1 aliquot per run, 2 run per day, 20 days). The following results were obtained.

Criterion: CV of Repeatability (aka. Within-run precision) is less than 1% and Total Precision is less than  $3\%$ . 山上流山

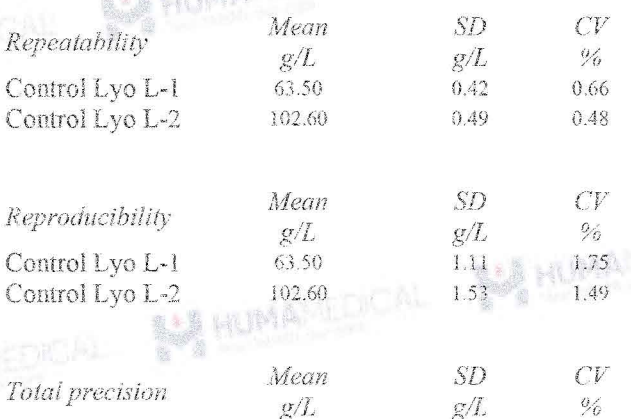

 $g/L$ 

63.50

102.60

SA HUMANETH

 $\frac{0}{2}$ 

1.81

1.53

1.15

 $1.57$ 

Control Lyo L-1

Control Lyo L-2

# 10. EXPECTED VALUES

#### Normal reference range

66 - 81 g/L

Reference range should be established at each facility and judgement should be based on measurement results in a comprehensive manner together with clinical symptoms and other measurement results.

A HUMANEDICAL

LA HUMANIEDA

# 11. INTERFERENCES

- Icterus: No significant interference of conjugated/free bilirubin concentration up to 20 mg/dL

- Hemolysis: No significant interference of hemoglobin concentration up to 500 mg/dL

- Lipemia (Intralipid): No significant interference triglycerides concentration up to 3000 FTU

- Ascorbic Acid: No significant interference of ascorbic acid concentration up to 50 mg/dL

- For diagnostic purposes, the results should always be assessed in conjunction with the patient's medical history, clinical examination and other findings. Please use another methods if the result is affected by any factors

#### 12. HANDLING, USAGE & DISPOSAL

#### Handling

1. Specimen can be potentially positive for infectious agents including hepatitis B virus and HIV. Wear glove and goggle when needed.

2. In case reagents got into skin, eye or mouth by mistake, wash it immediately with plenty of water and consult the doctor if needed.

3. If reagents are spilled, dilute with water and wipe it out. If specimen is spilled, spray 80% of alcohol over the specimen and wipe it out.

#### Usage

1. Store reagents under specified condition. Do not use after expiration date.

2. Do not use the container and auxiliaries included in this kit for other purposes.

3. Do not mix reagents of different lot for use.

4. Do not add to the reagent being used even if it is the same lot number.

# *Disposal*

1. All specimens, as well as all instruments (e.g. test tubes) that come in contact with the specimens, must be treated by the following methods, or they must be treated according to the manual for infectious medical waste provided in each facility.

**BA HUMANEDICAL** 

· Sterilize with an autoclave, subjecting them to high pressure saturated steam at 121 °C for more than 20 minutes. Do not process waste containing sodium hypochlorite solution with an autoclave.

· Immerse at least one hour in sodium hypochlorite solution (active chloride concentration of over 1000 ppm).

2. This reagent contains sodium azide. Sodium azide can react with lead pipe and/or steel pipe and can generate explosive metal azide. Make sure to use plenty of water at disposal. Concentration of sodium azide in R-2 is 0.05%.

# **13. INFORMATION FOR AUTOANALYZERS**

#### For Hitachi Model

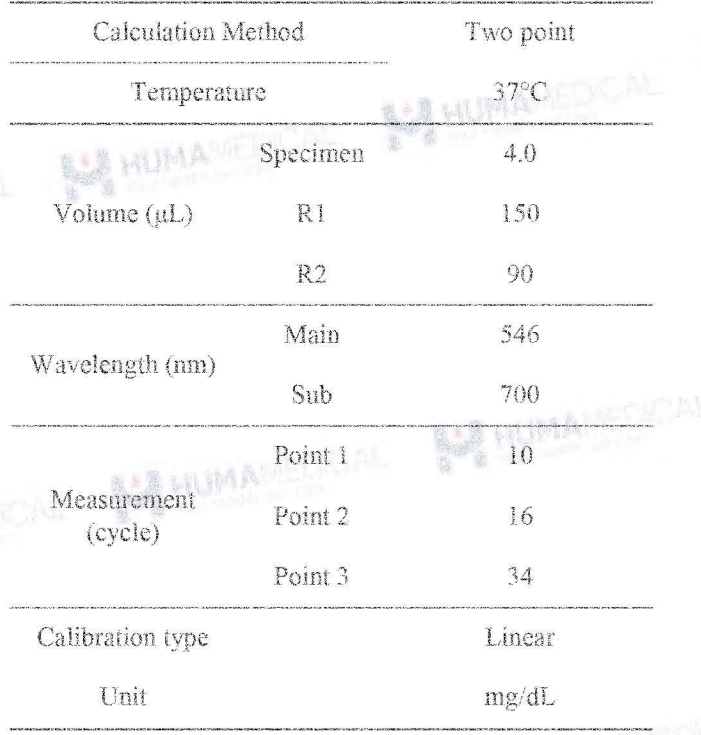

# HUMA T

# 14. OTHER INSTRUCTIONS AND CAUTION

- Results may differ depending on the sample/reagent ratio. Adjust parameters for different analyzer.

- Perform the QC procedure on the day of determination.

SA HUMANTIN

**HUMANIEDICA** 

### 15. PACKING AND KIT CONFIGURATION

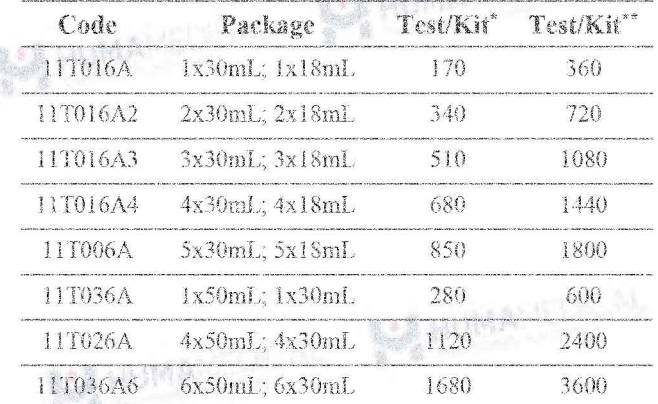

\* For middle-scale automatic analyzers such as: SK300; BS series; BA200; BA400. Chemwell Series; Dirui Series; Biolyzer series, HumanStar 300, Erba Series; Bioelab Series, BX 3010; Pictus P500:...

\*\* For large-scale automatic analyzers such as: CA800; CA400; Randox Imola; Randox Modena+; BM 6010; Biolis50i; SK500; AU Series; Pictus P700; C series; Ci series: HumanStar 600; Kenolab series...

The above-mentioned test's number are calculated base on technical specifications of each analyzer. The real number of test per kit may higher than the calculation's number.

The above-mentioned test's number cover the loss of the dead volume of reagent bottles but not cover the loss of Calibrator and Control.

Please feel free to contact authorized distributor for further confirmation.

# 16. REFERENCES

- Y. Xue, ... Navaid Iqbal, in Reference Module in  $\mathbf{L}$ Biomedical Sciences, 2014
- CLSI/NCCLS Evaluation of Precision Performance of  $\overline{2}$ . Clinical Chemistry Devices, EP05-A2, 2004
- $\mathfrak{Z}.$ CLSI EP17 · Evaluation of Detection Capability for Clinical Laboratory Measurement Procedures, 2nd Edition, 2017 夏州科科
	- In house data, UMA Diagnostics 4.

#### 17. MANUFACTURER

UMA Co., Ltd.

2-19-6 Yokosuka, Matsudo City, Chiba

Prefecture 270-0031

TEL: 047-710-4871 (dial-in)

FAX: 047-710-4872

**BAR HUMANEDICAL** 

BAR HUMANISTICAL THE HUMANICOON

**A HUMANEUCAL** 

A HUMAMELICAL

A HUMANTOCAL BARHUMANED

**A HUMANETHE A** 

AUMANDON SIANMANEDICAL

**SEA HUMANEON AL** 

A HUMANEDON

SA HUM

A HUMANEDICAL

A HUMANEDICAL